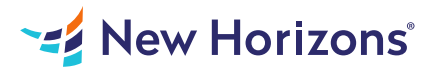

# Microsoft Access 2019/2021 - Part 2

### Summary

Length: 8 hours Level: Experienced

Your training and experience using Microsoft Office Access has given you basic database management skills, such as creating tables, designing forms and reports, and building queries. In this course, you will expand your knowledge of relational database design; promote quality input from users; improve database efficiency and promote data integrity; and implement advanced features in tables, queries, forms, and reports. Extending your knowledge of Access will result in a robust, functional database for your users. This course is the second part of a three-course series that covers the skills needed to perform database design and development in Access 2019/2021. Microsoft Office Access 2019/2021: Part 1 : Focuses on the design and construction of an Access database—viewing, navigating, searching, and entering data in a database, as well as basic relational database design and creating simple tables, queries, forms, and reports. Microsoft Office Access 2019/2021: Part 2 (this course): Focuses on optimization of an Access database, including optimizing performance and normalizing data; data validation; usability; and advanced queries, forms, and reports. Microsoft Office Access 2019/2021: Part 3 : Focuses on managing the database and supporting complex database designs, including import and export of data; using action queries to manage data; creating complex forms and reports; macros and Visual Basic for Applications (VBA); and tools and strategies to manage, distribute, and secure a database. This material will benefit users of any current Office version. The classroom environment setup is based on Office 2019. This course covers Microsoft Office Specialist Program exam objectives to help you prepare for the Access Expert (Office 363 and Office 2019): Exam MO-500 certification. This course may earn a Credly Badge.

# Learning Objectives

In this course, you will optimize an Access 2019 database.

You will:

Provide input validation features to promote the entry of quality data into a database. Organize a database for efficiency and performance, and to maintain data integrity. Improve the usability of Access tables. Create advanced queries to join and summarize data. Use advanced formatting and controls to improve form presentation. Use advanced formatting and calculated fields to improve reports.

### Course Outline

#### 1. Promoting Quality Data Input

Topic A- Restrict Data Input Through Field Validation Topic B- Restrict Data Input Through Forms and Record Validation

#### 2. Improving Efficiency and Data Integrity

Topic A- Data Normalization Topic B- Associate Unrelated Tables Topic C- Enforce Referential Integrity

#### 3. Improving Table Usability

Topic A- Create Lookups Within a Table Topic B- Work with Subdatasheets

#### 4. Creating Advanced Queries

Topic A- Create Query Joins Topic B- Create Subqueries Topic C- Summarize Data

#### 5. Improving Form Presentation

Topic A- Apply Conditional Formatting Topic B- Create Tab Pages with Subforms and Other Controls

### 6. Creating Advanced Reports

Topic A- Apply Advanced Formatting to a Report Topic B- Add a Calculated Field to a Report Topic C- Control Pagination and Print Quality Topic D- Add a Chart to a Report

# Audience

This course is designed for students wishing to gain intermediate-level skills or individuals whose job responsibilities include constructing relational databases and developing tables, queries, forms, and reports in Microsoft Office Access 2019/2021.

## Prerequisites

To ensure your success in this course, it is recommended you have completed Microsoft Office Access 2019/2021: Part 1 or possess equivalent knowledge. It is also suggested that you have end-user skills with any current version of Windows, including being able to start programs, switch between programs, locate saved files, close programs, and use a browser to access websites.